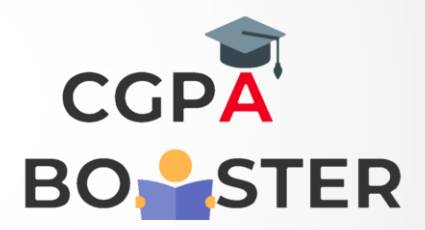

## Solution Code

**user\_input = input("What's your favourite language? ") print("My favourite language is ", user\_input.upper()) print("My favourite language is ", user\_input.lower())**

Coding Lab – CGPA Booster